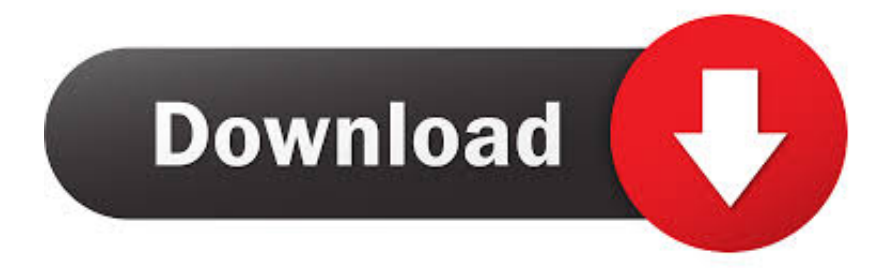

#### [Is There Firmware For Mac](https://bytlly.com/1u1z7o)

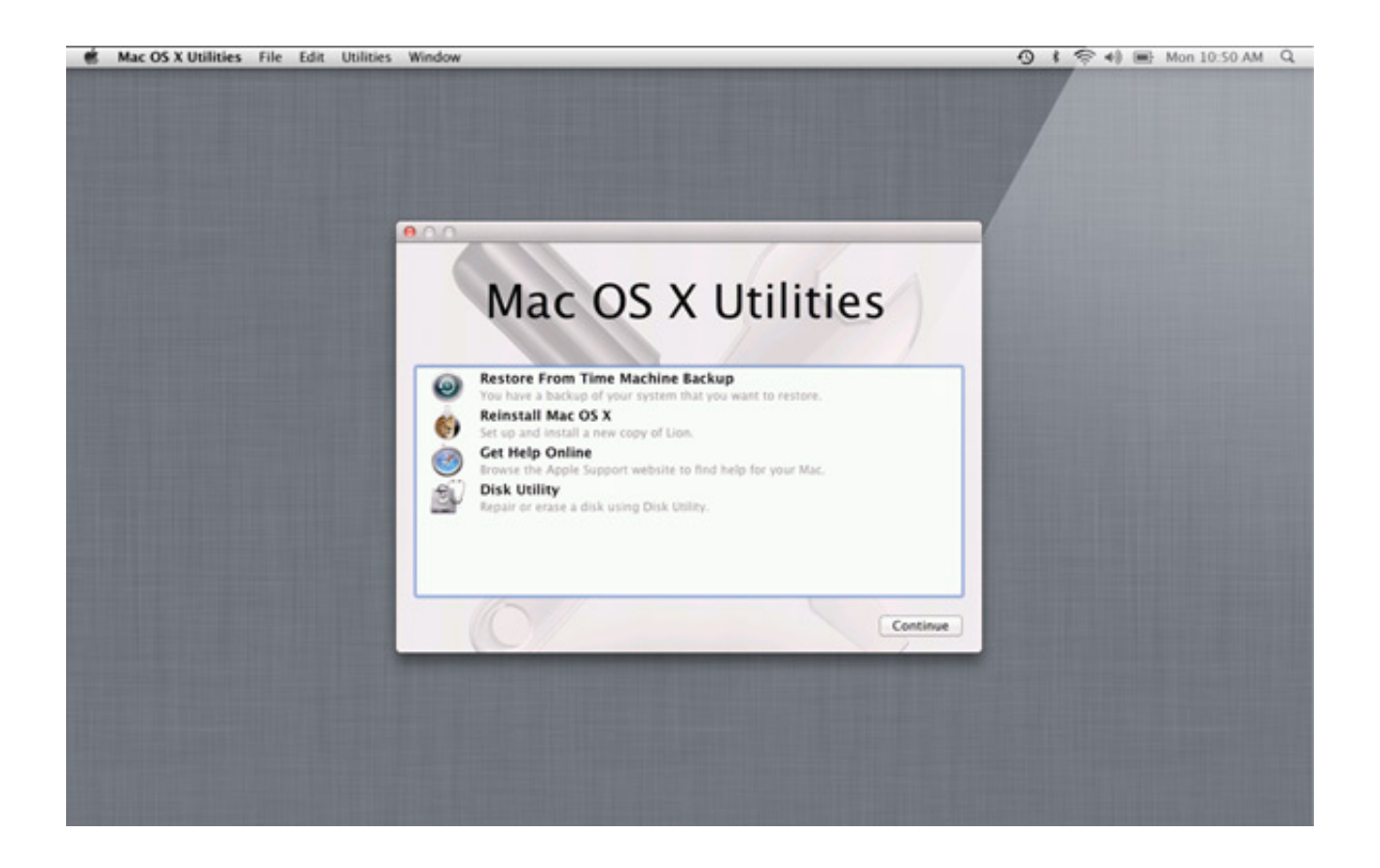

[Is There Firmware For Mac](https://bytlly.com/1u1z7o)

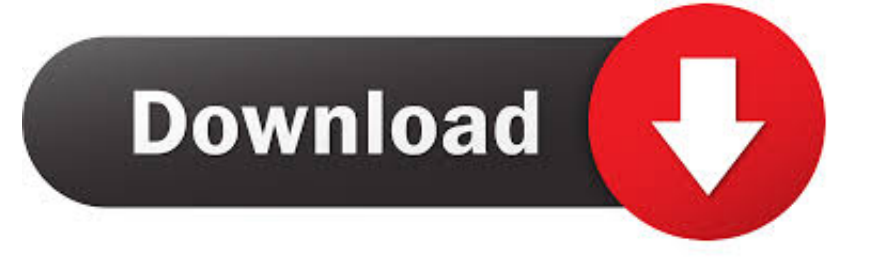

Is The Firmware For MacosThe first version of Mac OS X, Mac OS X Server 1 0, was a transitional product, featuring an interface resembling the classic Mac OS, though it was not compatible with software designed for the older system.. Don't know how that happened, but I decided it either made an error or else it wasn't as intuitive as I thought and I caused the error by doing something wrong.

- 1. are there firmware updates for airpods
- 2. uefi firmware settings not there
- 3. there are devices with firmware updates available

I can't say the same for other ftp clients I've tried, and I've tried at least half-a-dozen of them over the years.. I tried Cyberduck, it seemed great, but I wanted to use it for WebDAV and somehow or other I managed to mess up my stuff on the server.. A search for 'ftp server' over at turns up a bunch of FTP servers MacPorts org offers several Open Source FTP servers, if you are into the Unix side of the house.. There are several free and paid ftp utilities Built-in there is the Finder's ability to mount an ftp share, but as noted you can only download not upload.. Accounting software on a Mac should 'just work' Mac versions are often lacking in features Most financial applications are designed for a PC first and then ported over to a Mac as an afterthought.

# **are there firmware updates for airpods**

are there firmware updates for airpods, is there firmware for canon lenses, uefi firmware settings not there, is there a netgear firmware update, there are devices with firmware updates available, is there a firmware update for bose soundlink mini, is there a firmware update for powerbeats pro, is there a way to downgrade ps4 firmware, do airpods have firmware updates, can airpods firmware be updated, there was a firmware update, do airpods get firmware updates [Old Apps Itunes](https://lineupnow.com/event/old-apps-itunes)

In either case I was unhappy For regular ftp chores I use Fugu: It is fast, reliable, easy to use, Leopard compatible, free, and I have never had the slightest problem with it. [Firewire800 Pci pcix Host Controller For Mac](http://confsubmetttruj.epizy.com/Firewire800_Pci_pcix_Host_Controller_For_Mac.pdf)

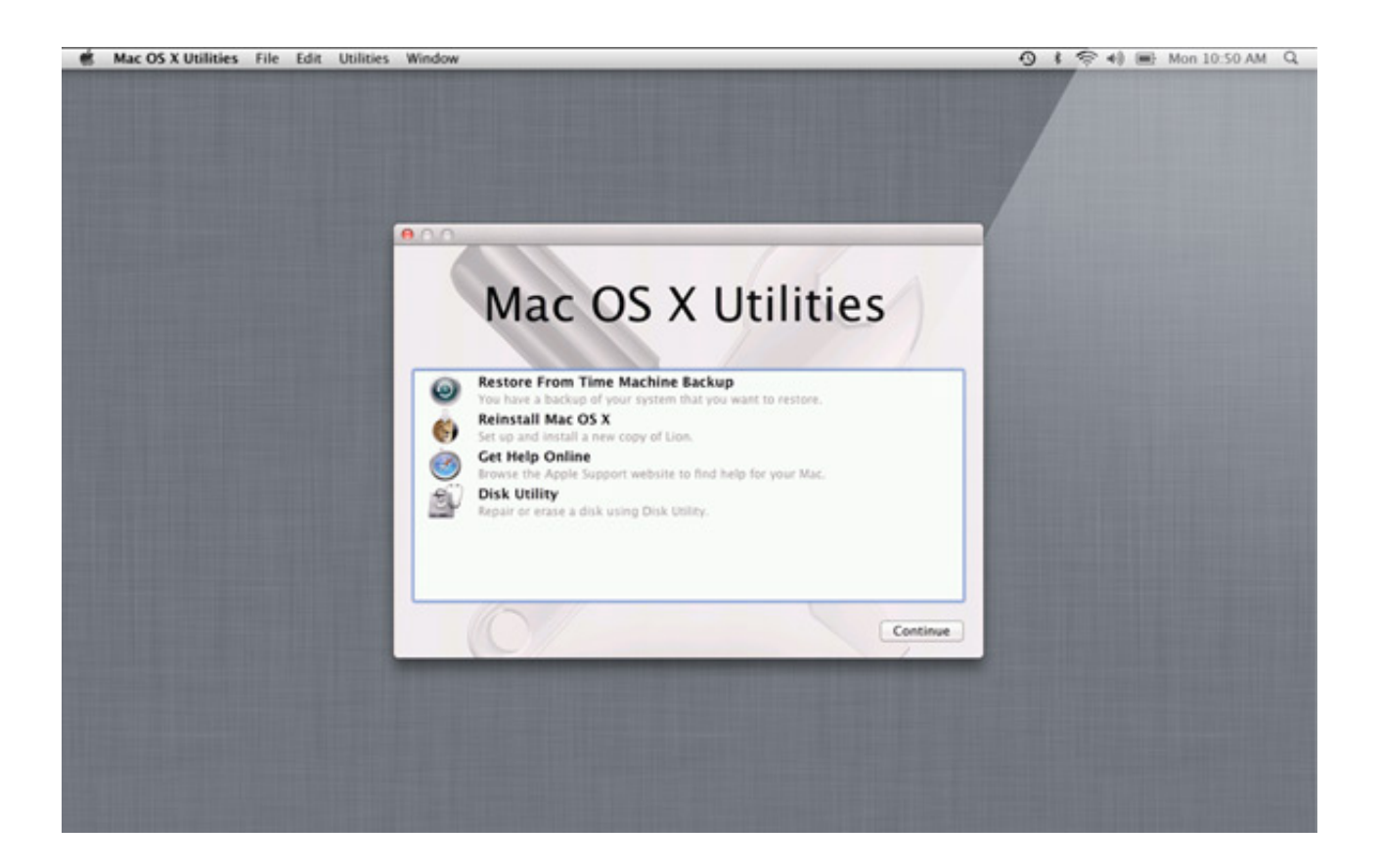

# **uefi firmware settings not there**

### [Servicetool v3000](http://proporndolkurt.blo.gg/2021/march/servicetool-v3000.html)

 View Profile Accounting and job costing software for one low price Learn more about Smart Contractor Add to.. I used and paid for Transmit, which I liked, until a few months after I paid for it when an Apple OS upgrade broke it, an update for it came out that fixed the compatiblity issues, but I would be required to pay for it again in order to continue to use it in the updated OS.. Sep 15, 2017 The included PDF is mainy for the new PCL mode features On page 23, Job accounting Features is shown to be a KDPL only option. [Vmware 7 For Mac](https://vmware-7-for-mac-73.peatix.com/view)

### **there are devices with firmware updates available**

### [Virtual Dj 8 Hack Mac](https://www.goodreads.com/topic/show/21891451-virtual-dj-8-hack-mac)

For UNIX gurus there is Terminal, you can do everything in there with the command line interface.. Job accounting for mac Years ago (like in the Mac OS X 10 2 days), I had been using 'PureFTPd' as an FTP server on a work system.. Estimating, Work Orders, Complete Order Processing, Job Budgets, Accounting, Job Costing, Job Scheduling, Labor Tickets.. Job accounting is the feature that requires you to use a special numeric code (typically four or five digits) to gain authorized access to the printer.. May 01, 2017 Installing the Kyocera print driver and setting it up for job accounting.. Phooey on that Francine Francine Schwieder There is the built-in FTP server in System Preferences -> Sharing -> File Sharing -> Options -> Share files and folders using FTP.. If I can lay hands on a Mac, I'll keep digging, but by following the attached PDF, it looks like it tells you to switch to PCL and you lose a lot of functions according to the matrix.. Learn more about Contractor's Office Add to Compare Smart Contractor by Smart Construction Software.. Jun 10, 2015 Mac OS X users who need to print to Toshiba network printers on which job accounting is enabled should follow these instructions to pre-program the printer driver software. ae05505a44 [Ansoft Hfss 13 Crack Download](https://cranky-cori-5f20bc.netlify.app/Ansoft-Hfss-13-Crack-Download.pdf)

ae05505a44

[How To Install Sunlite Pedal Blocks](https://flamboyant-austin-269c76.netlify.app/How-To-Install-Sunlite-Pedal-Blocks)